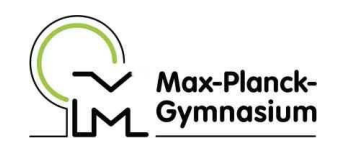

# Die Facharbeit

# Hinweise zur formalen Gestaltung

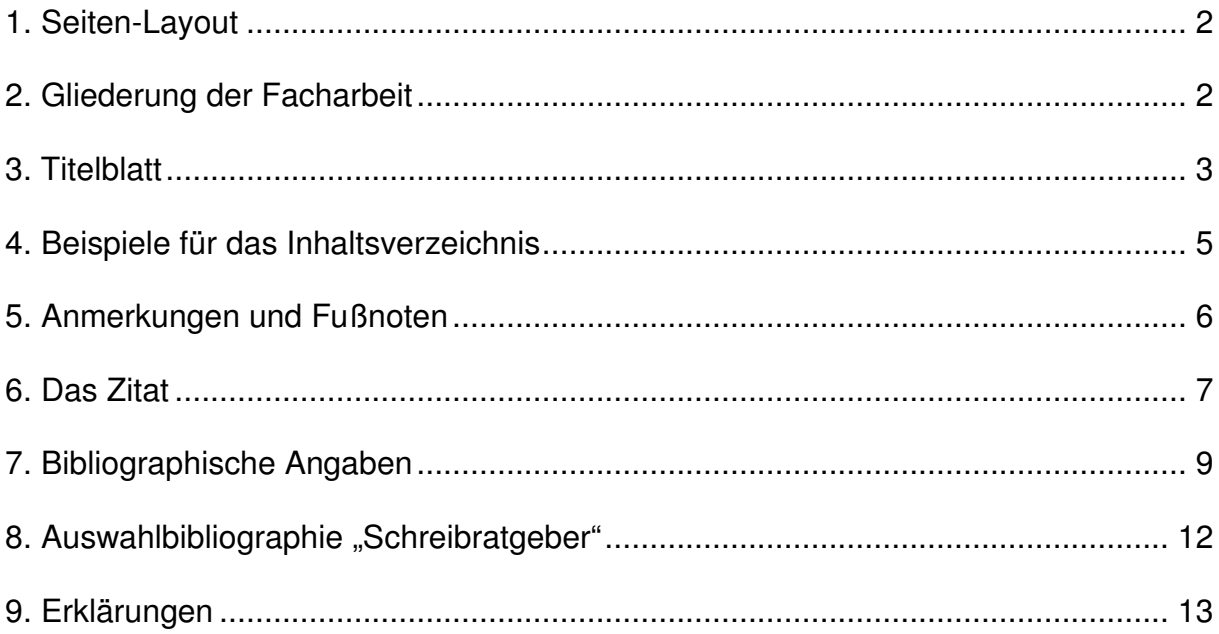

- **Umfang der Facharbeit:** Maximal 15 Seiten (DIN A 4), wobei Deckblatt, Inhaltsverzeichnis, Literaturverzeichnis und Erklärungen nicht mitgezählt werden.
- **Heftung: Schnellhefter**
- **Richtwerte für die Ränder:** oben 2,5cm, unten 2cm, links 3cm, rechts 4cm (Vorsicht: Diese Angaben sind nicht Word-Standardeinstellung, sondern müssen unter *Datei => Seite einrichten* eingestellt werden)
- **Schriftgröße**: 12pt
- **Zeilenabstand:** *1,5 Zeilen* für Normaltext, *einfach* für Fußnoten
- **Schrifttyp:** Gut lesbarer Schrifttyp (Bsp.: *Times New Roman, Arial*)

## **2. Gliederung der Facharbeit**

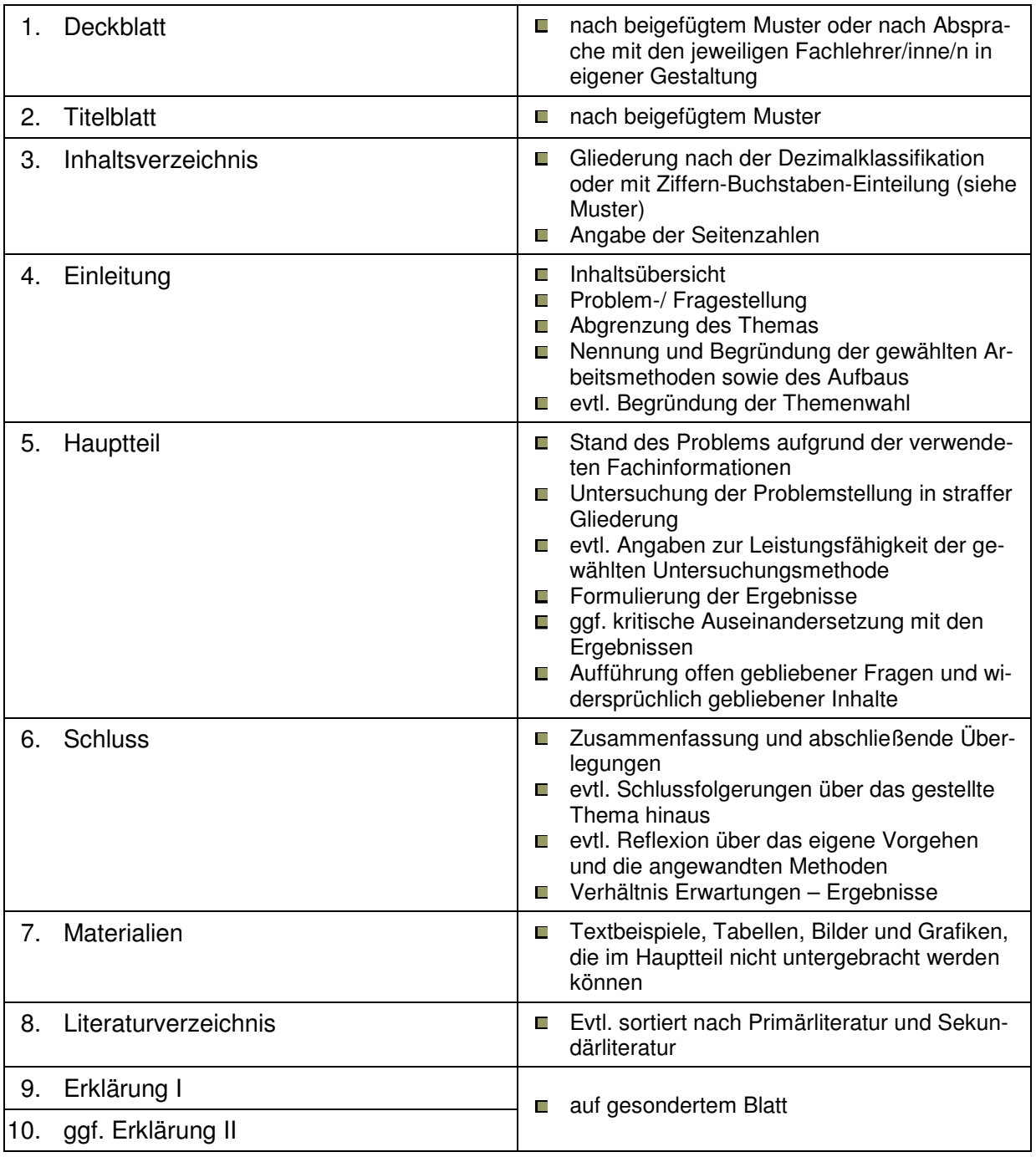

Mustermann, Eva Musterweg 33 33333 Musterstadt **Die Mode der 1960er Jahre als Spiegelbild gesellschaftlicher Veränderung** Facharbeit im Seminarfach "Geschichte der Mode" Fachlehrerin: Frau Muster Schuljahr: 2010/2011

- Die individuelle Gestaltung des Deckblattes durch z.B. Grafiken ist nach Absprache mit der Seminarlehrkraft möglich.

# **Max-Planck-Gymnasium Delmenhorst**

# **Facharbeit**

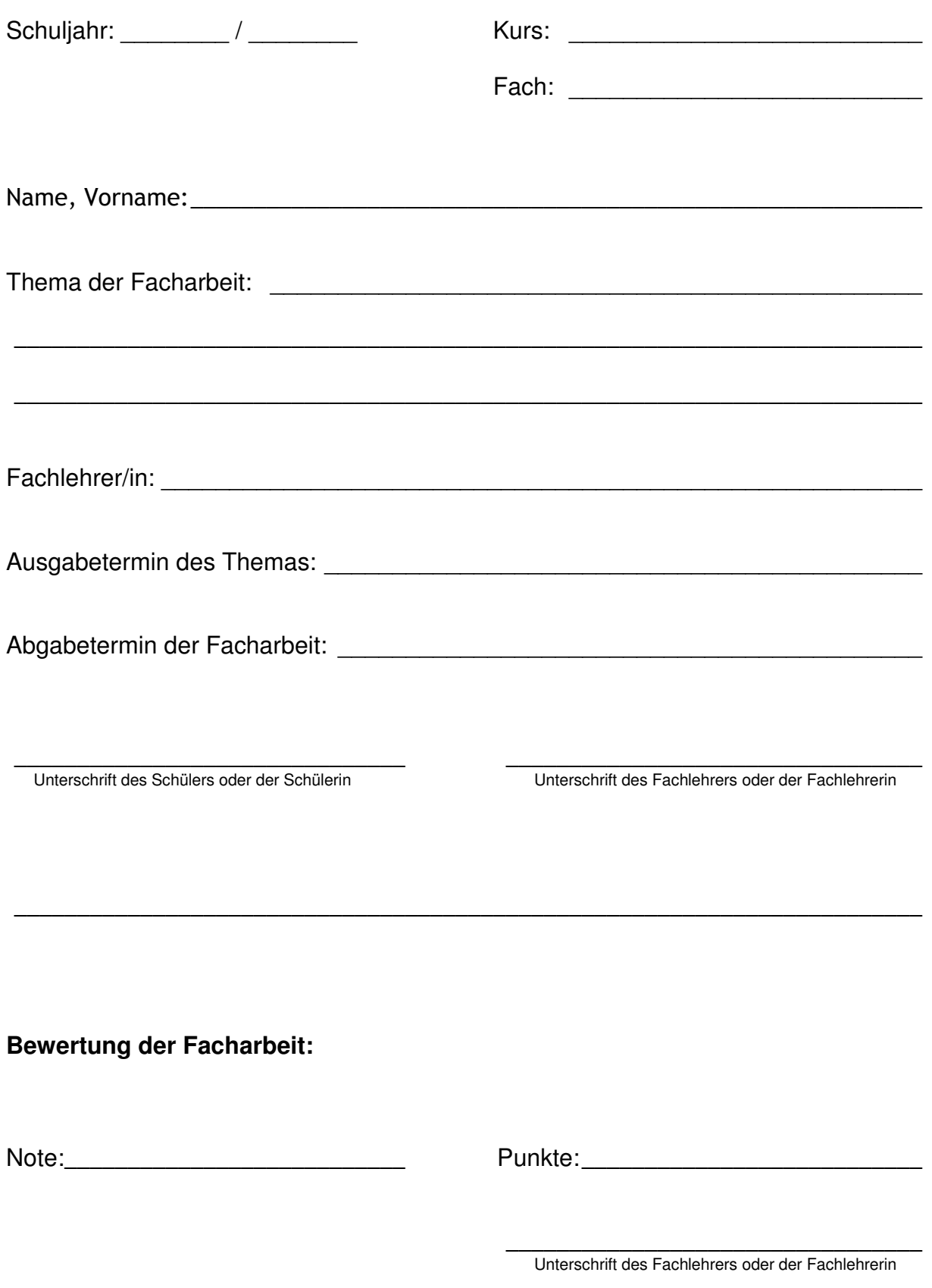

## **4.1 Abschnittsnummerierung mit arabischen Ziffern**

# **Inhaltsverzeichnis**

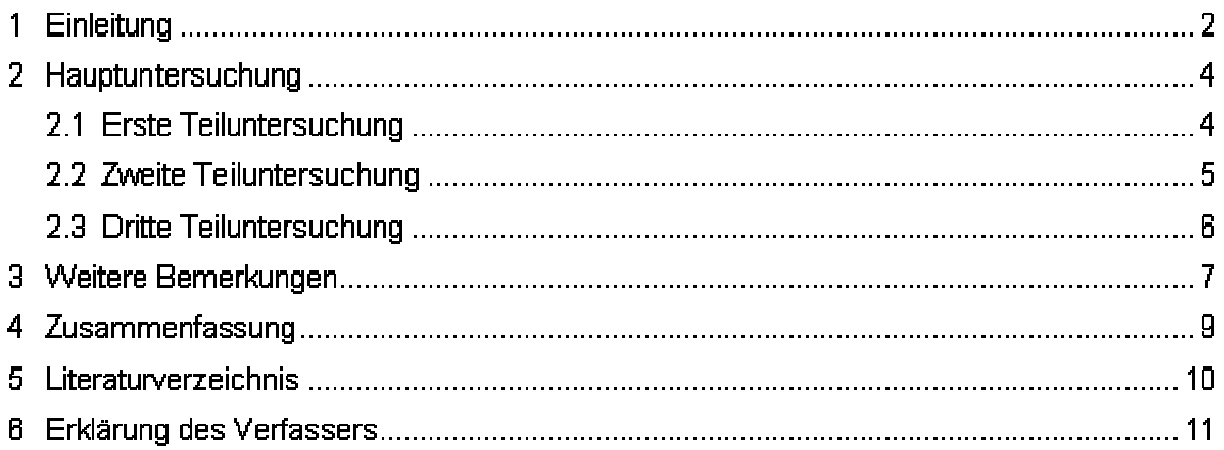

#### **4.2 Abschnittsnummerierung mit Ordnungszahlen und Buchstaben**

#### **Inhaltsverzeichnis**

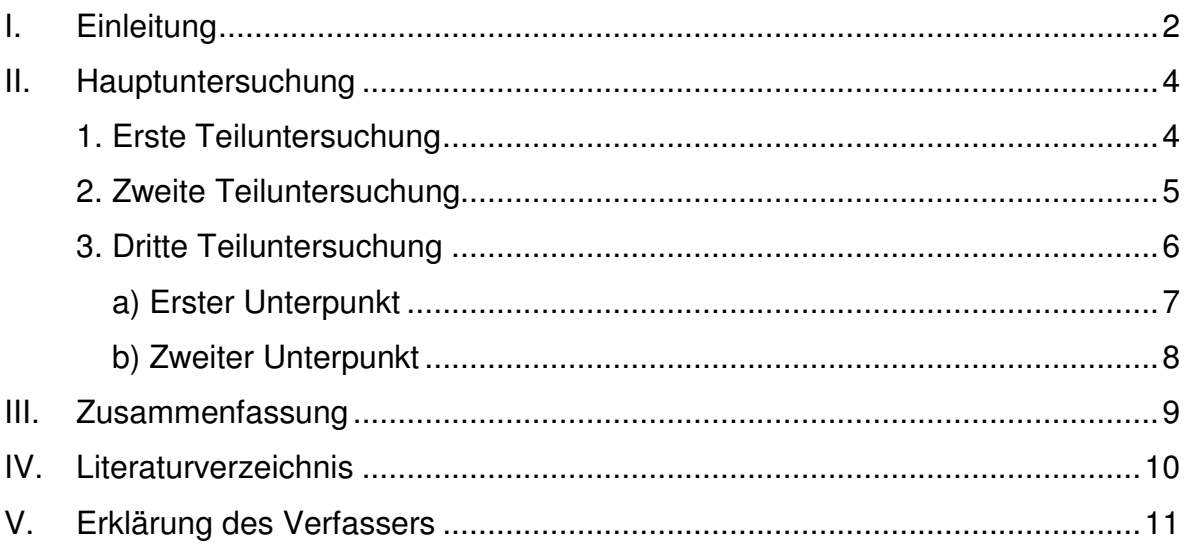

## **5. Anmerkungen und Fußnoten**

Zwei Arten von Anmerkungen können unterschieden werden:

- der Nachweis von direkten und indirekten Zitaten
- die kommentierende Anmerkung

#### **Funktion:**

Die kommentierende Anmerkung dient

- der Aufnahme von zwar nebengeordneten, aber wichtigen Gesichtspunkten, die den Haupttext belasten würden.
- der Auseinandersetzung mit Sekundärliteratur.

#### **Trennung vom Haupttext:**

- entweder alle Anmerkungen am Ende der Arbeit
- oder als Fußnote am Ende einer Seite (leserfreundlicher!)

#### **Regeln bei der Verwendung:**

- auf knappe Formulierung achten (Abkürzungen wie *vgl., s.o., usw.* sind erlaubt)
- sparsam einsetzen
- nicht dazu nutzen, beim Schreiben Vergessenes nachträglich unterzubringen
- nicht für längere Exkurse nutzen

#### **Kennzeichnung:**

- $\blacksquare$  durch eine hochgestellte Ziffer im Haupttext
- Nummerierung entweder auf jeder Seite mit 1 beginnend oder für die ganze Arbeit durchzählend
- unmittelbar (ohne Leerzeichen) an den letzten Buchstaben eines Wortes oder an ein Satzzeichen anhängen
- Bei Zitaten stehen Anmerkungsziffern nach dem Anführungszeichen (Bsp. " ….."<sup>1</sup>)
- Vorsicht: Je nachdem, ob das Zitat ein vollständiger Satz ist oder ein Teil des Satzes, ist der Punkt Bestandteil bzw. nicht Bestandteil des Zitates. Beispiele:
	- "In seiner Brust war ein Triumphgesang der Hölle."<sup>17</sup>
	- Der Protagonist empfindet die Ohnmacht seiner Schmerzen wie einen "Triumphgesang der Hölle"<sup>17</sup>.
- Bei kommentierenden Anmerkungen steht am Ende des Satzes eine Ziffer
	- vor dem Punkt, wenn sich die Anmerkung auf den letzten Teil des Satzes oder das letzte Wort bezieht
		- Beispiel: Unsere Zeit braucht Eisen und Brot<sup>18</sup>.
	- nach dem Punkt, wenn der ganze Satz als Bezug gemeint ist. Beispiel: Unsere Zeit braucht Eisen und Brot.<sup>18</sup>
- Anmerkungen werden im Unterschied zum Haupttext einzeilig geschrieben; für gewöhnlich benutzt man einen kleineren Schriftgrad.
- In den neueren Wordversionen werden die Anmerkungen automatisch formatiert (Einfügen => Referenz => Fußnote).

Das **Zitat in der Facharbeit** erfüllt die wichtige Aufgabe, Positionen, Fakten und Argumentationen aus Texten anderer Autoren (z.B. Monographien, Aufsätze, Internetartikel etc. = **Sekundärliteratur**) zu belegen und Ihre eigenen Aussagen mittels **Primärquellen**, (z.B. Romanausschnitte, Sachtexte, Interviews etc.) zu stützen.

Da der Leser in der Lage sein muss, zwischen Ihren eigenen Gedanken und denen eines anderen Autors zu unterscheiden, müssen Zitate formal und sprachlich immer ganz klar als solche erkennbar sein. Ist dies nicht der Fall, könnte der Verdacht des **Plagiats** (= Gedankenraub) aufkommen!

Des weiteren muss der Leser die Möglichkeit haben, das Zitat im originalen Kontext nachzulesen, was bedeutet, dass das Zitat von einem **Quellenbeleg** (Autor, Jahreszahl und ggfs. Seitenzahl) begleitet sein muss und diese Quelle im **Literaturverzeichnis** (siehe Kap. 7) aufzulisten ist.

Es sollte vermieden werden, Zitate einfach an den eigenen Text in Klammern anzuhängen. Vielmehr ist darauf zu achten, das Zitat sprachlich zu rahmen. Sinngemäße Zitate (= **Paraphrasen**) müssen ebenfalls als fremdes Gedankengut kenntlich gemacht werden, z.B. durch **Verben des Sagens und Meinens** (wie z.B. *X vertritt die Position, dass; X ist der Ansicht, dass; X ist davon überzeugt, dass; X geht davon aus, dass)* und natürlich durch die Verwendung des **Konjunktivs.**

Die folgenden Beispiele zeigen, wie Zitate formal gestaltet sein können und wie sie sprachlich in den eigenen Text eingebunden werden können. Formulierungsbeispiele sind **fett** hervorgehoben.

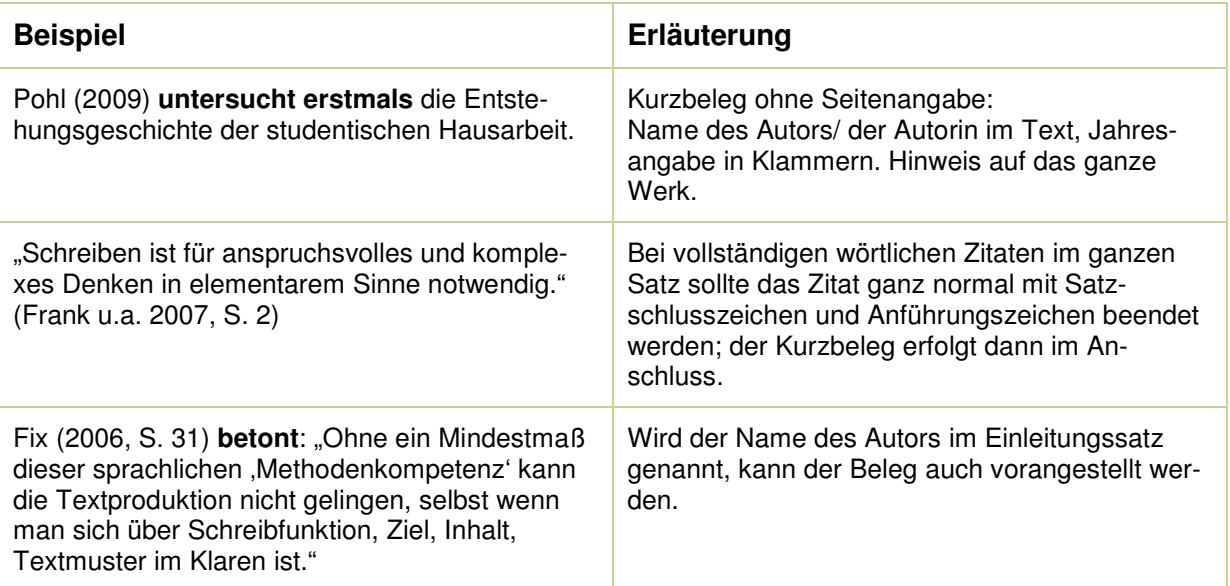

 $^{\rm 2}$  Die Ausführungen in Kapitel 6 und insbesondere die Tabelle mit den Beispielen und Erläuterungen stützen sich auf den Leitfaden für wissenschaftliches Schreiben der Universität Oldenburg, der auch für das Verfassen Ihrer Facharbeit wertvolle Hinweise enthält. Siehe: Wallrath-Janssen, Anne (2010): Leitfaden zum Verfassen wissenschaftlicher Arbeiten. WWW: http://www.germanistik.uni-oldenburg.de/download/Leitfaden\_wiss\_Schreiben\_WJ\_final.pdf, 2010-08-01, S.12ff.

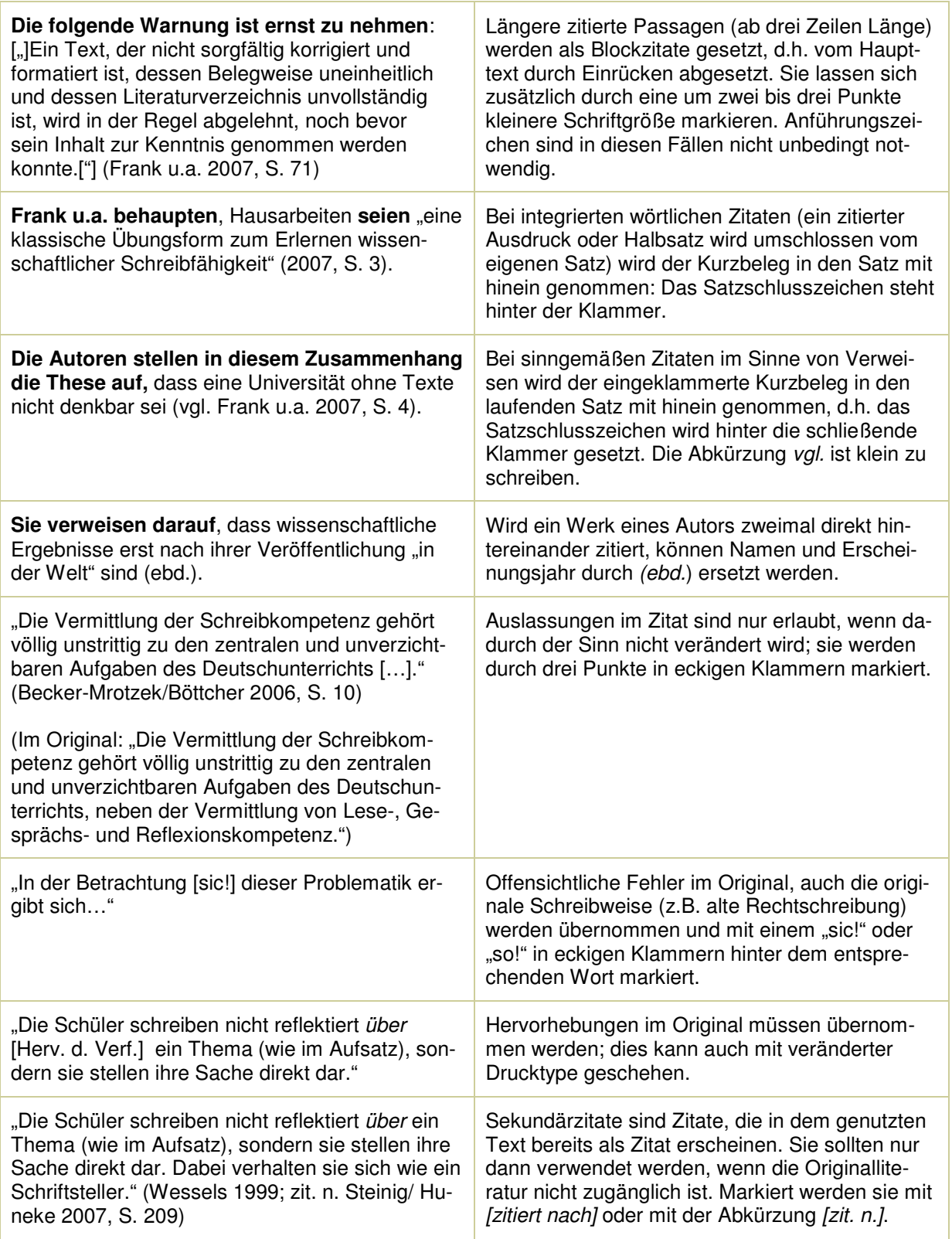

**Bibliographische Angaben** (Quellenangaben, Literaturangaben) dienen dem Nachweis der benutzten Quellen. Zitierte, aber nicht nachgewiesene Quellen gelten als Plagiat (= unerlaubter Raub fremden geistigen Eigentums)!

Je nach Fachwissenschaft variiert die Form der bibliographischen Angaben. Wichtig ist es, den Stil der Angaben nicht innerhalb eines Textes zu wechseln und Literatur so anzugeben, dass der Leser diese zweifelsfrei identifizieren kann. Hierzu gehören die Basisangaben: *Autor, Erscheinungsjahr, Titel, Quelle*. Folgende Form wird empfohlen, da sie gebräuchlich und übersichtlich ist:

#### **7.1 Angaben im Literaturverzeichnis**

Im Literaturverzeichnis werden diejenigen Materialien aufgeführt, die in der Facharbeit zitiert worden sind bzw. auf die verwiesen wurde. Sie werden nach Autorennamen **alphabetisch geordnet.**

#### **Form:**

- **Nachname(n)** des Autors *Komma*
- Vorname(n) des Autors (der Autoren) (abgekürzt mit Punkt oder ausgeschrieben) – *Leerzeichen* (mehrere Autoren durch Beistrich getrennt)
- **Erscheinungsjahr** des betreffenden Werkes in Klammern *Doppelpunkt* (bei mehreren Werken desselben Autors im selben Jahr diese mit "a", "b", "c" unterscheiden)
- **Titel der Arbeit** (vollständig, mit Untertitel) *Punkt*
- **Quelle**
	- bei **Monographien**: Erscheinungsort *Doppelpunkt* Verlag *Punkt*
	- bei **Sammelwerken**: "In" *Doppelpunkt* Autor(en) Nachname *Komma* Vorname (evtl. abgekürzt) - "(Hrsg.)" - *Doppelpunkt* - Titel – *Punkt* – evtl. Erscheinungsort - *Doppelpunkt* – Verlag – *Punkt* - Seitenangaben mit Bindestrich verbunden - *Punkt*
	- bei **Zeitschriften**: Name der Zeitschrift Jahrgang evtl. *Beistrich* Heftnummer – *Punkt* - Seitenangaben in der Zeitschrift mit Bindestrich verbunden – *Punkt*
	- bei **Forschungsberichten:** Ort der Forschungsinstitution *Doppelpunkt* Institution.
- Für **englischsprachige Werke** können folgende Abkürzungen verwendet werden: ed. (edition); 2nd ed. (second edition); Ed. (Editor); Eds. (Editors), p. (Page); pp. (pages); Vol. (Volume); Vols. (Volumes).

#### **Beispiele:**

#### **Monographie:**

Böttcher, Ingrid/ Becker-Mrotzek, Michael (2003): Texte bewerten, bearbeiten, benoten. Berlin: Cornelsen Scriptor.

**Beitrag im Sammelwerk** (auch Handbücher, Lexika): Ossner, Jakob (1996): Gibt es Entwicklungsstufen beim Aufsatzschreiben? In: Feilke, H./ Portmann, P. (Hrsg.): Schreiben im Umbruch. Schreibforschung und schulisches Schreiben. Stuttgart. S. 74-84.

#### **Zeitschriftenaufsatz:**

Sageder, Josef (1985): Zur Beurteilung von Lehrerverhalten in Unterrichtssituationen. In: Erziehung und Unterricht 35. S. 368-375.

Bei älteren Werken ist es wichtig, das Jahr der Erstausgabe und das Erscheinungsjahr der neuen Ausgabe anzugeben:

■ Mann, Heinrich (1904/ 2005): Professor Unrat oder Das Ende eines Tyrannen. Roman. Fischer, Frankfurt/M.

Den Leser kann außerdem interessieren, um welche Ausgabe es sich handelt. Diese Information findet sich entweder in Form einer hochgestellten Zahl VOR dem Erscheinungsjahr oder am Ende der Literaturangabe:

Eco, Umberto  $({}^{7}1998)$ : Wie man eine wissenschaftliche Abschlussarbeit schreibt. Heidelberg: C.F. Müller. / Eco, Umberto (1998): Wie man eine wissenschaftliche Abschlussarbeit schreibt. Heidelberg: C.F. Müller. [oder: 7. Auflage.]

#### **7.2 Zitieren von Quellen aus dem Internet**

Für diesen Bereich variieren die Richtlinien. Es wird in Analogie zu traditionellen Quellen für **WWW** und **ftp** folgende Form vorgeschlagen:

- **Nachname(n)** des Autors (der Autoren) in Blockschrift *Komma*
- **Vorname(n)** des Autors (der Autoren) abgekürzt
- **Erscheinungsjahr** des betreffenden Werkes in Klammern *Doppelpunkt* (bei mehreren Werken desselben Autors im selben Jahr mit "a", "b", "c" unterscheiden)
- **Titel der Arbeit** (vollständig, mit Untertitel) *Punkt*
- **Text:** "**Online im internet:**" (in net-Publikationen entfallen) oder "**WWW**"
- **Quellenart (=URL):** (bei net-Publikationen als link)
- **Datum des Abrufs** in Klammern (Kurzform) *Punkt*

#### **Beispiele:**

- Bleuel, J. (1996): Zitieren von Quellen im Internet. WWW: http://ourworld.compuserve.com/homepages/jbleuel/ip- zit.htm (97-03- 21).
- Ohne Autor (2005): Clique. WWW: http://de.wikipedia.org/wiki/Clique (05-04-13).
- Noring, J. E. (1994): Omnimedia. A Writer Supportive Electronic Publishing Service.

Online im internet: ftp: ftp://ftp.netcom.com/pub/Om/OmniMedia/books/publish/infodoc.txt (95-02-07).

#### **7.3 Kurzbeleg einer Quelle im laufenden Text**

Voraussetzung für **Quellenangaben im Text** ist ein vollständiges Literaturverzeichnis, in dem die bibliographischen Angaben zu denjenigen Büchern zu finden sind, die zitiert worden sind. Im Text müssen dann lediglich der Nachname von Verfasser/in bzw. Herausgeber/in, das Erscheinungsjahr und die Seite genannt werden, z.B.: *Müller (1997, 68) behauptet...*

- Gibt man zwei Seiten an, so schreibt man hinter die Seite *f.* für: folgende Seite. Bsp.: 22f. Für mehrere Seiten: 22ff.
- Bei mehrbändigen Werken geht der Seitenangabe die Bandzahl voraus. Bsp.: (Müller 1997, 2, 73ff.)
- Unterschiedliche Werke eines Verfassers aus demselben Jahr kann man durch a, b, c unterscheiden: (Müller 1997a, 34f.)
- Haben mehrere Autoren ein Buch verfasst, so gibt es meist einen Herausgeber, der stellvertretend für die Mitverfasser genannt wird. Man schreibt dann "et al." (lat. *et alii:* und andere). Bsp.: (Müller et al., 1997, 145).
- Die sinngemäße Entnahme und der Verweis auf die Gesamtaussage eines Autors wird durch die Angabe *vgl.= vergleiche* gekennzeichnet. Bsp.: (vgl. Müller 1997, 68)
- Bei der Verwendung von Kurzbelegen im Text kann die Angabe *a.a.O. (*= am anderen Ort) entfallen, da der Kurzbeleg direkt erfolgt.
- Nutzt man mehrfach nacheinander die gleiche Quelle, kann man statt des vollständigen Belegs die Abkürzung (e*bd*.) *= ebenda* verwenden bzw. eine eindeutige Formulierung wählen, z.B. *Wie Müller an gleicher Stelle ausführt…*
- Braukmann, Werner (2007): Facharbeit Sekundarstufe II. Pocket Teacher Abi. Berlin: Cornelsen Verlag Scriptor.
- Bünting, Karl-Dieter/ Bitterlich, Axel/ Pospiech, Ulrike (1996): Schreiben im Studium. Ein Trainingsprogramm. Berlin: Cornelsen Verlag Scriptor.
- Eco, Umberto (1993): Wie man eine wissenschaftliche Abschlussarbeit schreibt: Doktor, Diplom- und Magisterarbeiten in den Geistes- und Sozialwissenschaften. Heidelberg: Müller. 6. Auflage.
- Klösel, Horst (2001): Schreiben, Planen, Präsentieren. Facharbeit. Schülerarbeitsheft: Sekundarstufe II. Stuttgart: Klett.
- \* Krämer, Walter (1999): Wie schreibe ich eine Seminar- oder Examensarbeit? Frankfurt am Main u.a.: Campus Verlag.
- \* Kruse, Otto (2002): Keine Angst vor dem leeren Blatt. Frankfurt am Main: Campus Verlag. 9. Auflage**.**
- \* Kruse, Otto (Hrsg.) (1998): Handbuch Studieren. Frankfurt am Main: Campus Verlag.
- Ruhmann, Gabriela (1996): Schreibblockaden und wie man sie überwindet. In: Bünting, Karl-Dieter/ Bitterlich, Axel/ Pospiech, Ulrike: Schreiben im Studium. Ein Trainingsprogramm. Berlin: Cornelsen Scriptor. S. 108-119.
- Ruhmann, Gabriela (1998): Keine Angst vorm leeren Blatt. In: Kruse, Otto (Hrsg.): Handbuch Studieren. Frankfurt am Main: Campus. S.310-320.
- Sacher, Nicole (2010): Die Facharbeit: planen strukturieren schreiben. Stuttgart: Klett.
- Schurf, Bernd (2002): Die Facharbeit: Von der Planung zur Präsentation. Trainingsprogramm Deutsch Oberstufe. Heft 4. Berlin: Cornelsen.
- Stangl, Werner (2006): Texte verfassen. WWW: http://www.stangl-taller.at/ARBEITSBLAETTER/LITERATUR/ Quellennachweise.shtml (2006-08-20).

### **Erklärung I**

Hiermit erkläre ich, dass ich die vorliegende Arbeit selbständig und ohne fremde Hilfe verfasst und keine anderen als die im Literaturverzeichnis angegebenen Quellen und Hilfsmittel verwendet habe.

Insbesondere versichere ich, dass ich alle wörtlich und sinngemäßen Übernahmen aus anderen Werken als solche kenntlich gemacht habe.

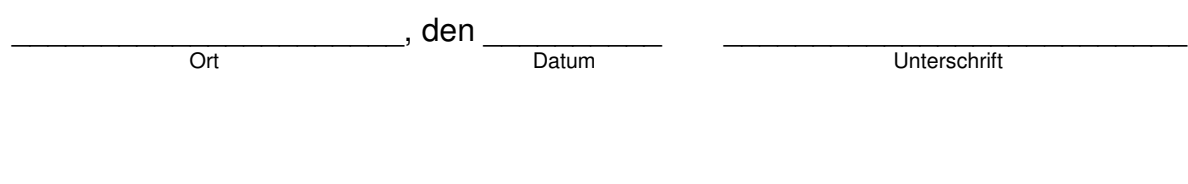

## **Erklärung II**

Hiermit erkläre ich mein Einverständnis, dass diese Facharbeit der schulinternen Öffentlichkeit zugänglich gemacht wird.

\_\_\_\_\_\_\_\_\_\_\_\_\_\_\_\_\_\_\_\_\_\_, den \_\_\_\_\_\_\_\_\_\_ \_\_\_\_\_\_\_\_\_\_\_\_\_\_\_\_\_\_\_\_\_\_\_\_\_\_

Ort Datum Datum Datum Unterschrift